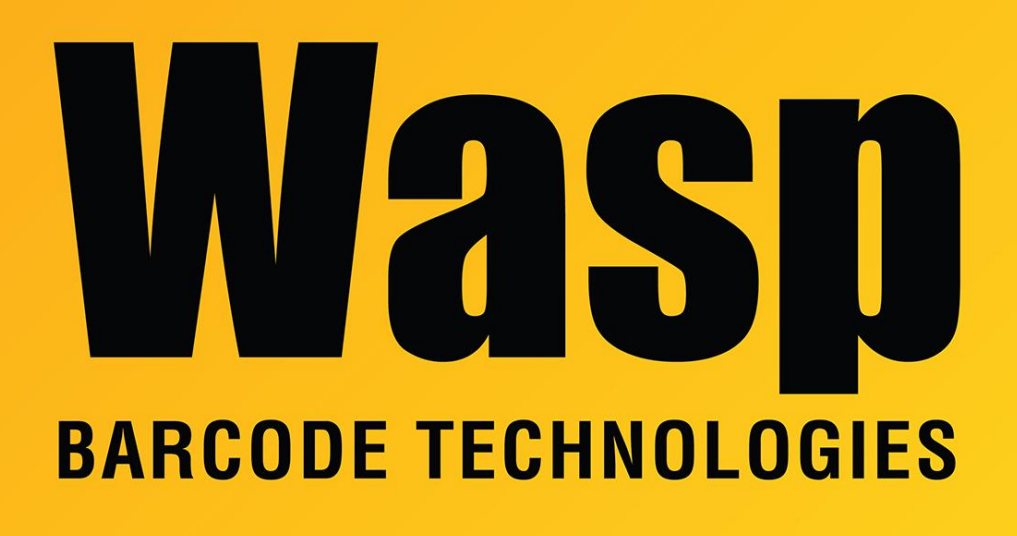

[Portal](https://support.waspbarcode.com/) > [Knowledgebase](https://support.waspbarcode.com/kb) > [Hardware](https://support.waspbarcode.com/kb/hardware) > [WWS800 or WWS850: How to pair directly to a PC](https://support.waspbarcode.com/kb/articles/wws800-or-wws850-how-to-pair-directly-to-a-pc-with-bluetooth-spp-2) [with Bluetooth SPP](https://support.waspbarcode.com/kb/articles/wws800-or-wws850-how-to-pair-directly-to-a-pc-with-bluetooth-spp-2)

## WWS800 or WWS850: How to pair directly to a PC with Bluetooth SPP

Scott Leonard - 2023-01-23 - in [Hardware](https://support.waspbarcode.com/kb/hardware)

This linked document is used to when pairing via Bluetooth SPP (Serial Port Protocol) directly to a PC (not using a base station for communication). <https://dl.waspbarcode.com/kb/scanner/wws800-wws850-spp-bluetooth-with-pin.pdf>

This is required when pairing to a PC when using an application that requires serial input, or when pairing an older WWS800/850 unit that does not support the HID method of Bluetooth pairing.

Additional information:

Serial-to-Keyboard utility download:

<https://dl.waspbarcode.com/kb/scanner/PCSerialWedgeInstall.zip>

## Related Pages

- [Scanner User Manuals, Programming Reference Guides, Quick Reference Guides, Quick](https://support.waspbarcode.com/kb/articles/scanner-user-manuals-programming-reference-guides-quick-reference-guides-quick-start-guides-mu) [Start Guides \(multiple models\) manual](https://support.waspbarcode.com/kb/articles/scanner-user-manuals-programming-reference-guides-quick-reference-guides-quick-start-guides-mu)
- [WWS800 or WWS850: How to pair directly to a PC with Bluetooth HID](https://support.waspbarcode.com/kb/articles/wws800-or-wws850-how-to-pair-directly-to-a-pc-with-bluetooth-hid-2)